## **Vector online alternatives**

Sheena Gruber,

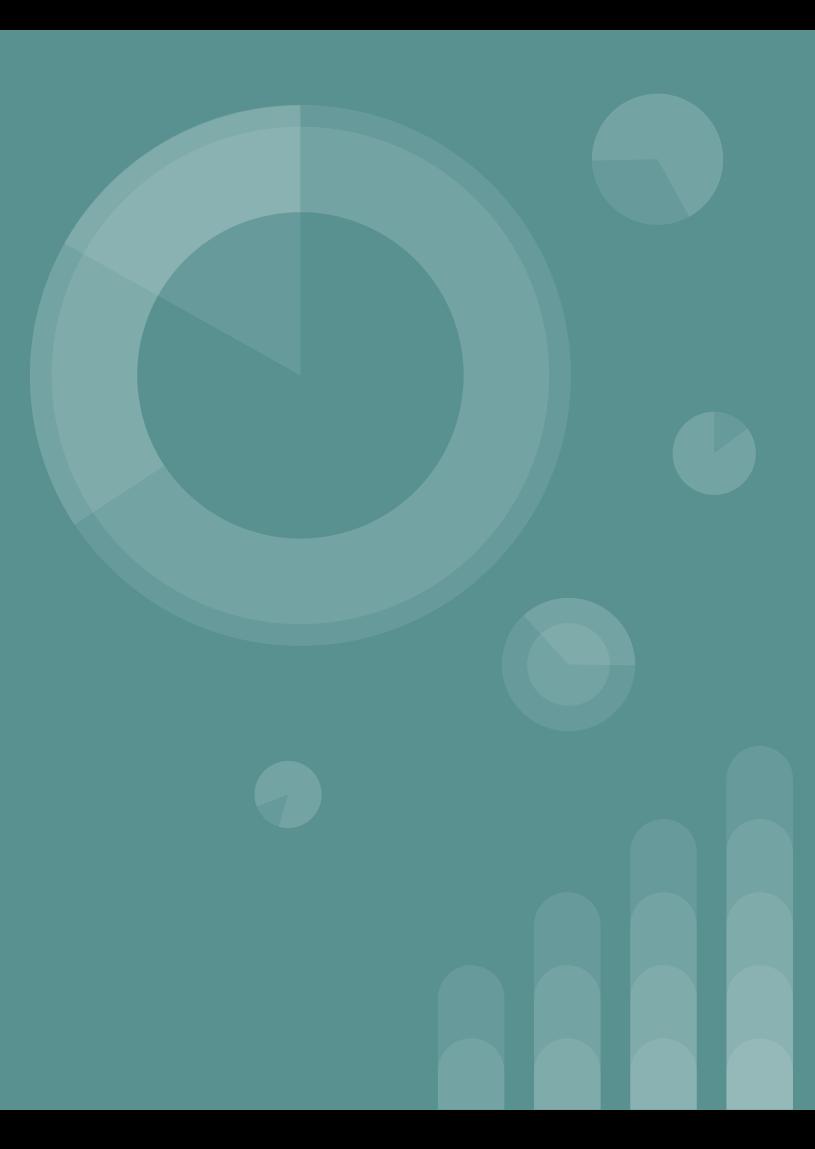

# **Gravit Designer PRO**

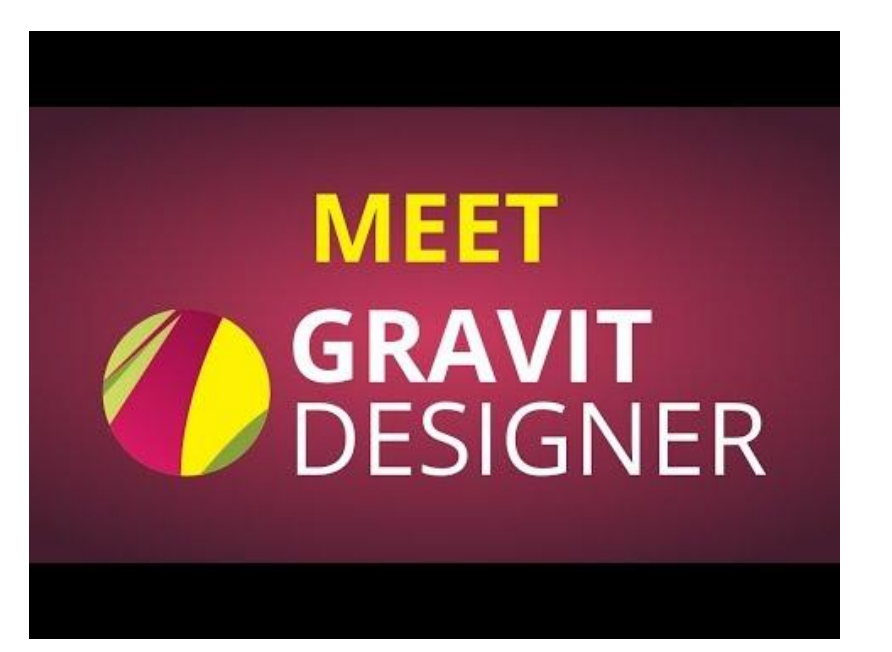

## <https://designer.gravit.io/>

This is an excellent substitute for Adobe Illustrator.

It has a robust range of tools and excellent online support.

# **Gravit Designer PRO**

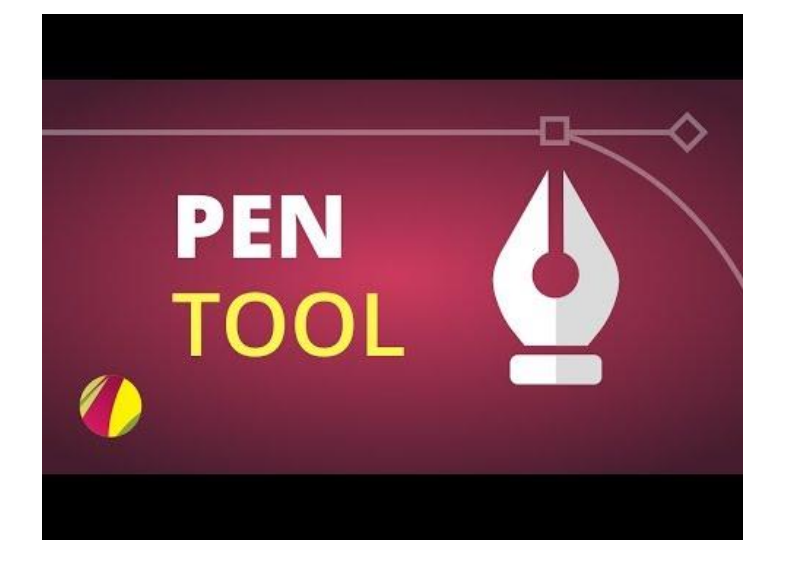

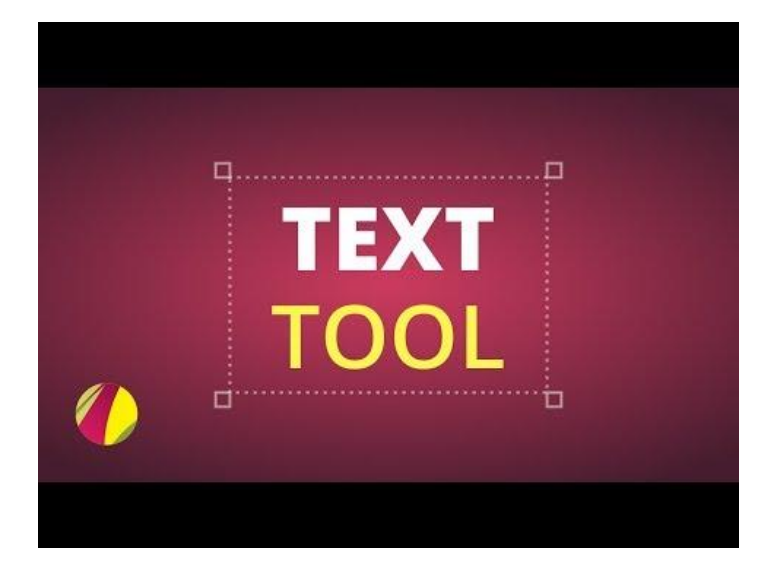

<https://designer.gravit.io/>

# **Gravit Designer PRO**

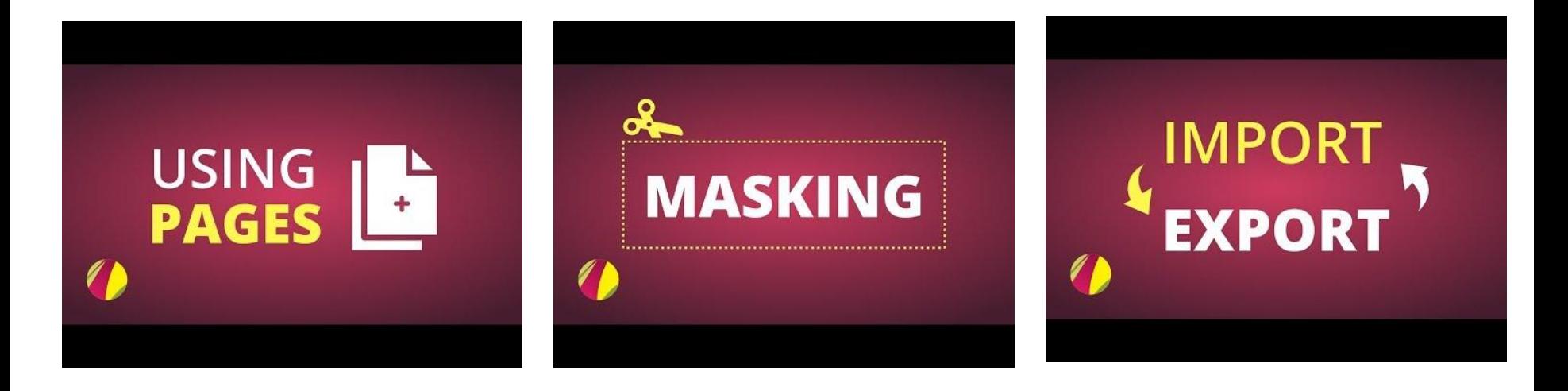

<https://designer.gravit.io/>

## **Vectr** <https://vectr.com/>

**Getting started ..**

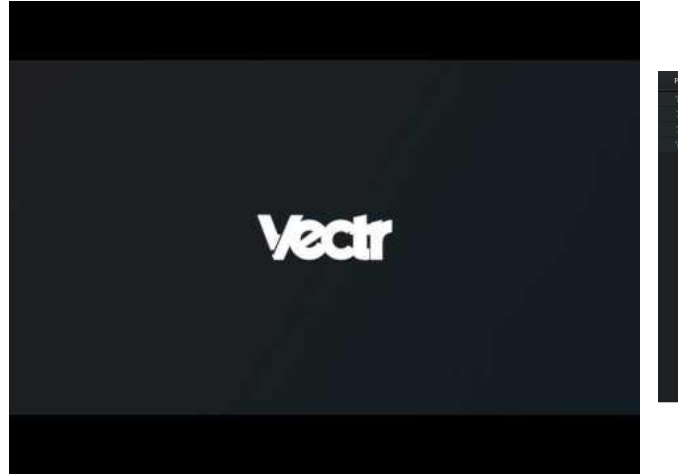

https://youtu.be/rZVmnZC2rwM

When I first logged in, it took me on a guided tour. Each 'next' linked to videos

**Pen tool and drawing paths**

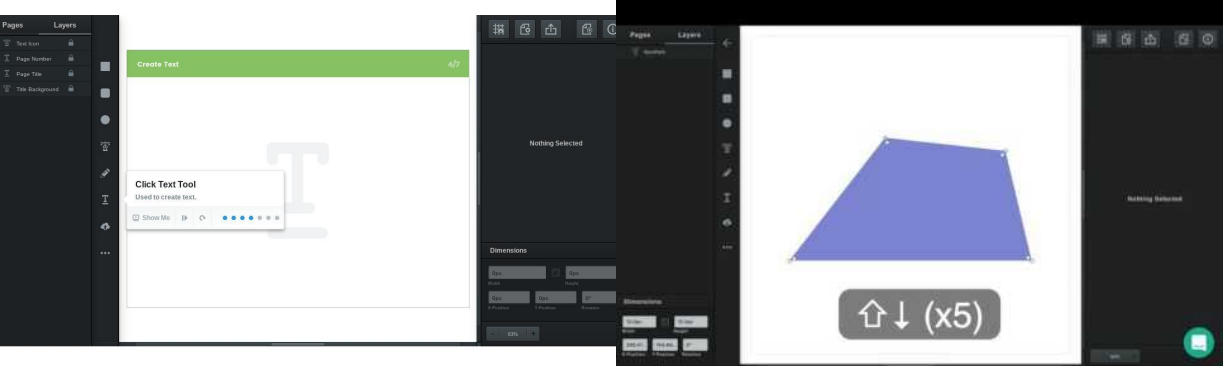

I noticed sometimes I had to Right Click to find what I wanted in lieu of a tool.

https://youtu.be/BY8oEhyif\_U

## **Vectr YouTube channel**

[https://www.youtube.com/channel/UC-cJMcXP4znmrj8\\_DF-EuvA/videos](https://www.youtube.com/channel/UC-cJMcXP4znmrj8_DF-EuvA/videos)

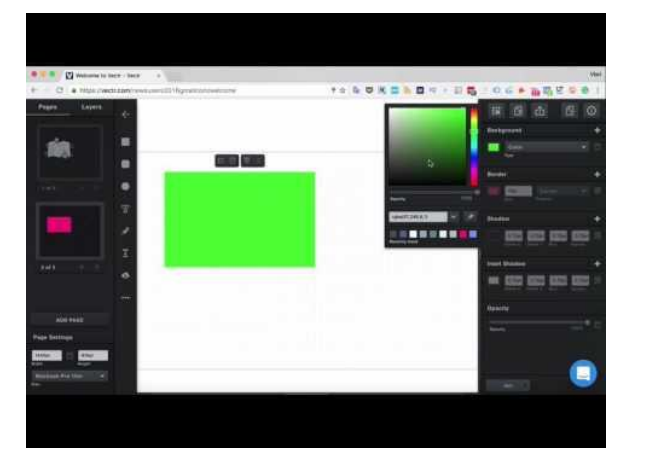

https://youtu.be/r-F0Gm73EZs

Editing Text **Pages** and Layers

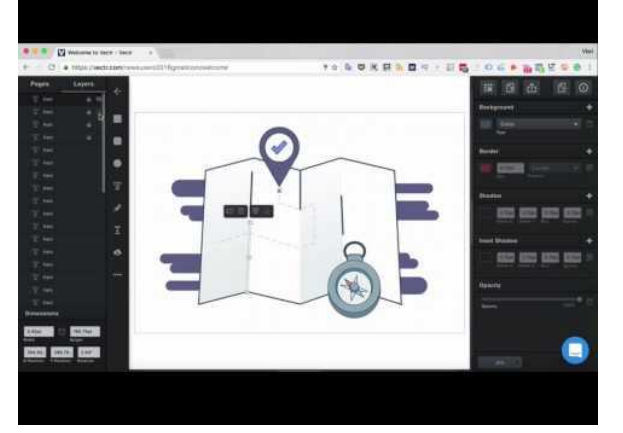

## Editing Images

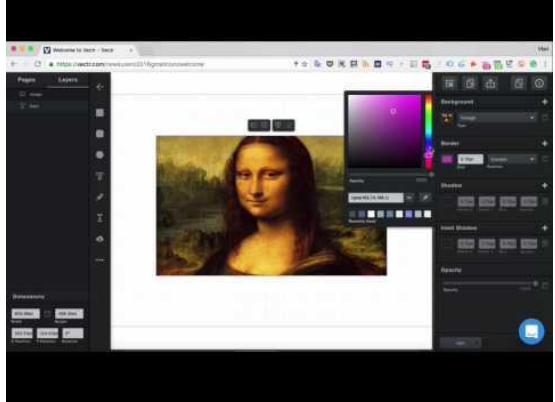

## https://youtu.be/HbYs4A2nEYY https://youtu.be/vXWrq4Exl6Q

# Vecteezy Editor <https://www.vecteezy.com/editor>

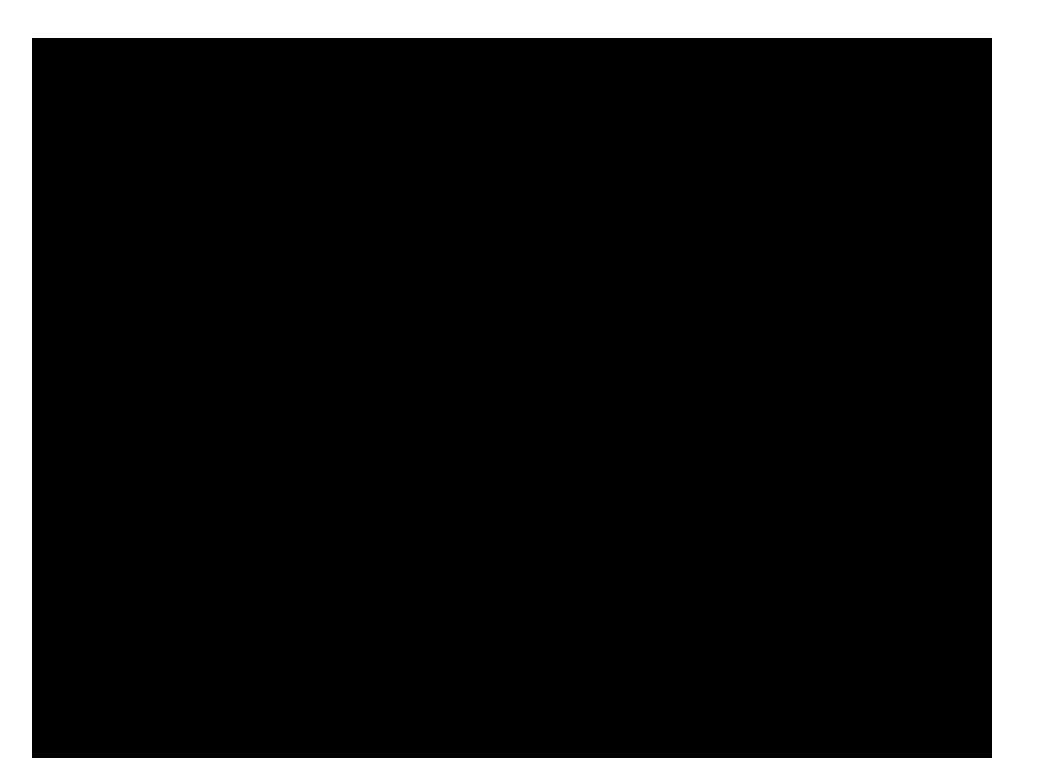

Some fun effects to alter images.

It appears as though you have to start with the image you import, and then can alter or delete it.

Also be careful that you are importing the images that are free.

There was very little online in terms of tutorial videos, but there is a Help Center within the app.